# **Foreman - Bug #2711**

# **Review provision template leads to: HTTP-error 500 - Internal Server Error**

06/25/2013 03:14 PM - Ronny M

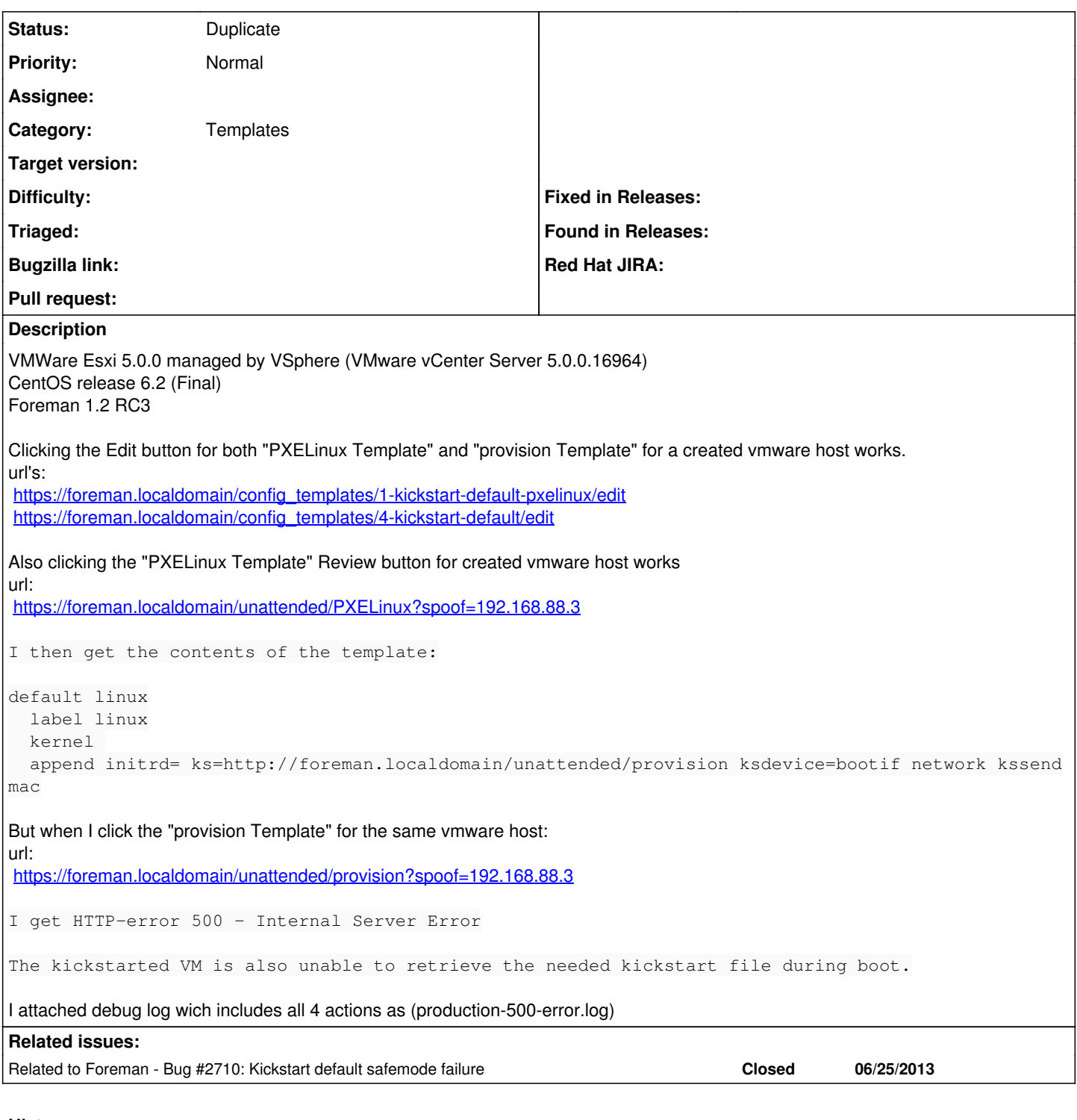

## **History**

## **#1 - 06/25/2013 03:24 PM - Dominic Cleal**

*- Category set to Templates*

*- Status changed from New to Feedback*

I wonder if this is [#2710](https://projects.theforeman.org/issues/2710), there was a bug in the default kickstart template that meant it would trigger a safemode failure. Perhaps try changing the line in the patch there in the template, or disable safemode via More>Settings>Provisioning>render\_safemode = false and see if the 500 error goes away.

If not, are there any more details given on the spoof page when you view it?

#### **#2 - 06/25/2013 03:34 PM - Ronny M**

Yes setting "render\_safemode = false" solves the error 500 and kickstart is also working fine now. Thanks :)

### **#3 - 06/25/2013 03:36 PM - Dominic Cleal**

*- Status changed from Feedback to Duplicate*

I think it's just that change to the template then. If you get the chance to test it with safemode enabled, that'd be great.

Thanks for the ever-excellent bug reports!

#### **#4 - 06/25/2013 04:06 PM - Ronny M**

Added change in<https://github.com/theforeman/community-templates/pull/15> to "Kickstart Default" template. And changed render\_safemode back to true. Reviewing provision template and kickstart are both working fine now with render\_safemode enabled :)

#### **#5 - 06/25/2013 04:18 PM - Dominic Cleal**

Perfect, thanks for testing :)

#### **Files**

production-500-error.log **block of the COVID-EXECUTE 10.9 KB** 06/25/2013 Ronny M